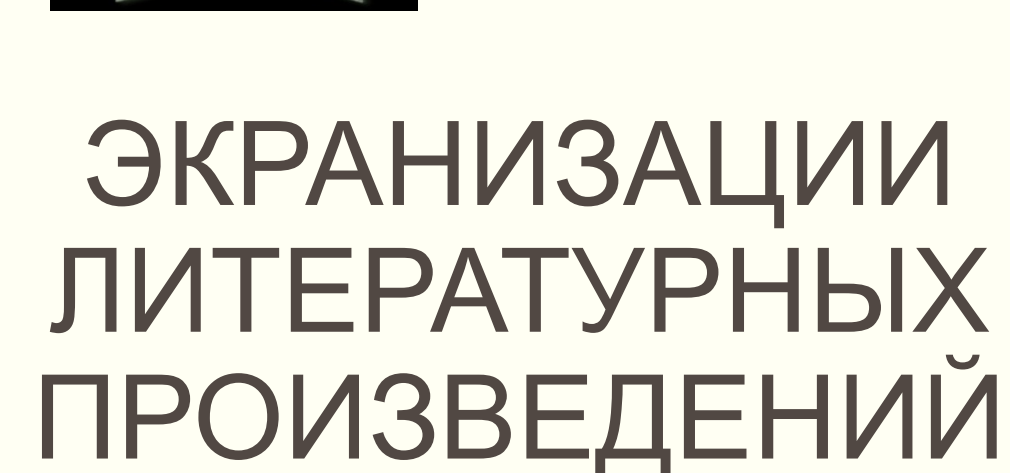

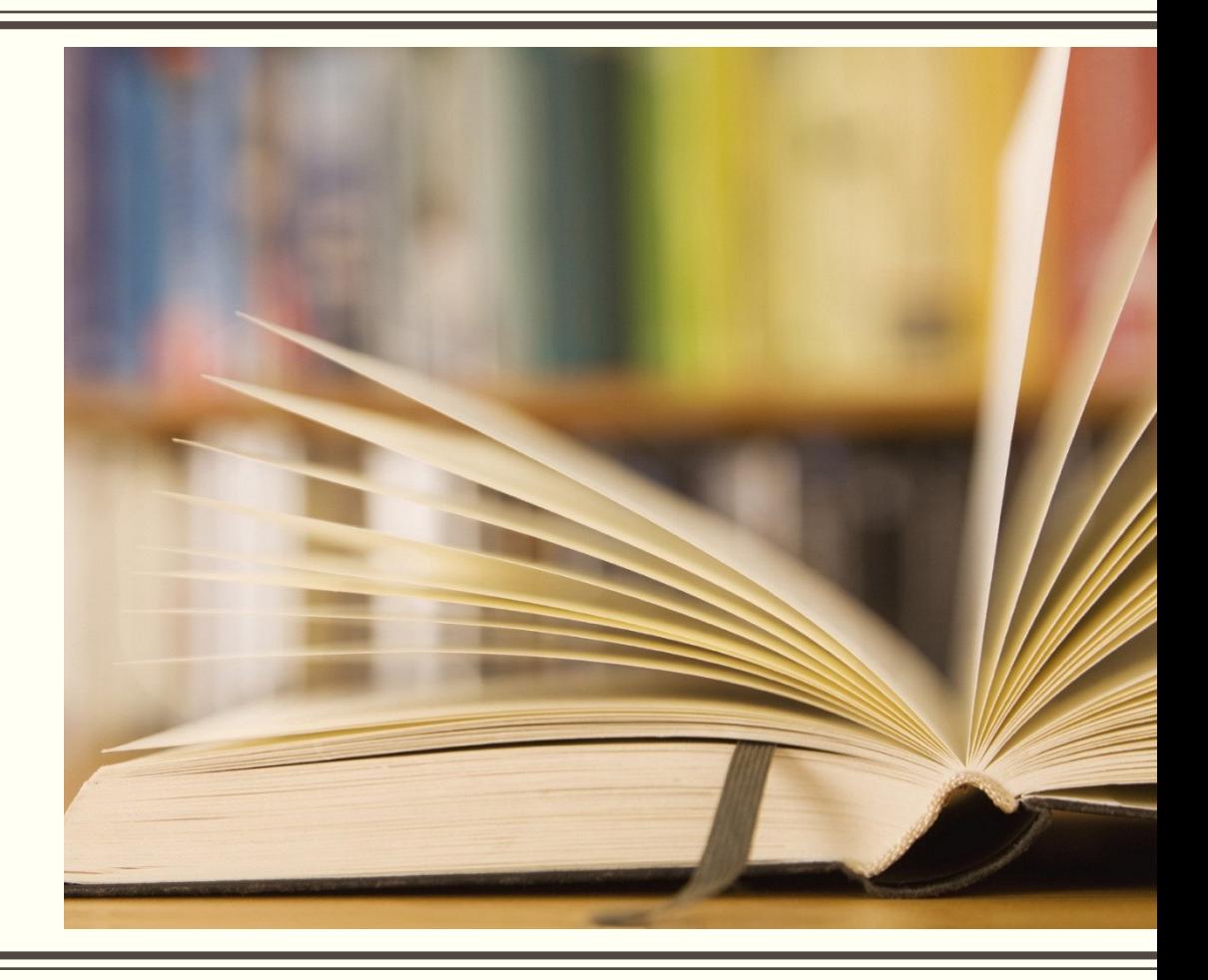

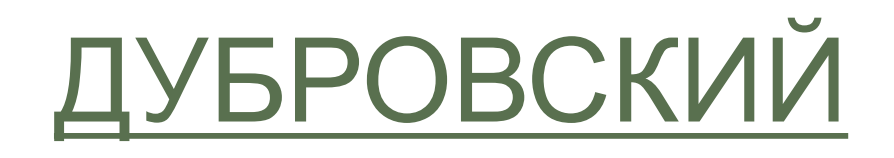

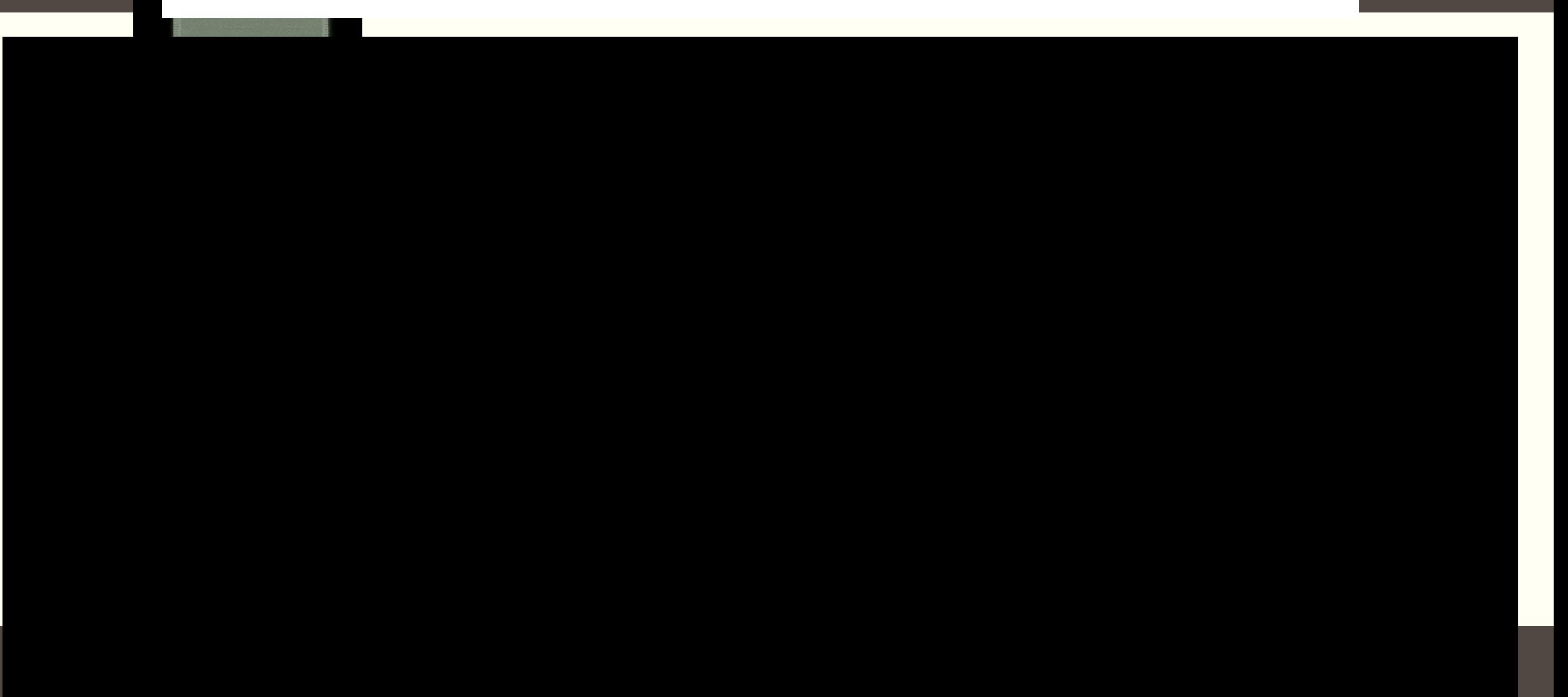

## [ПЕЧОРИН.](https://youtu.be/MBh_9gkC3Q4) [ГЕРОЙ НАШЕГО ВРЕМЕНИ](https://youtu.be/MBh_9gkC3Q4)

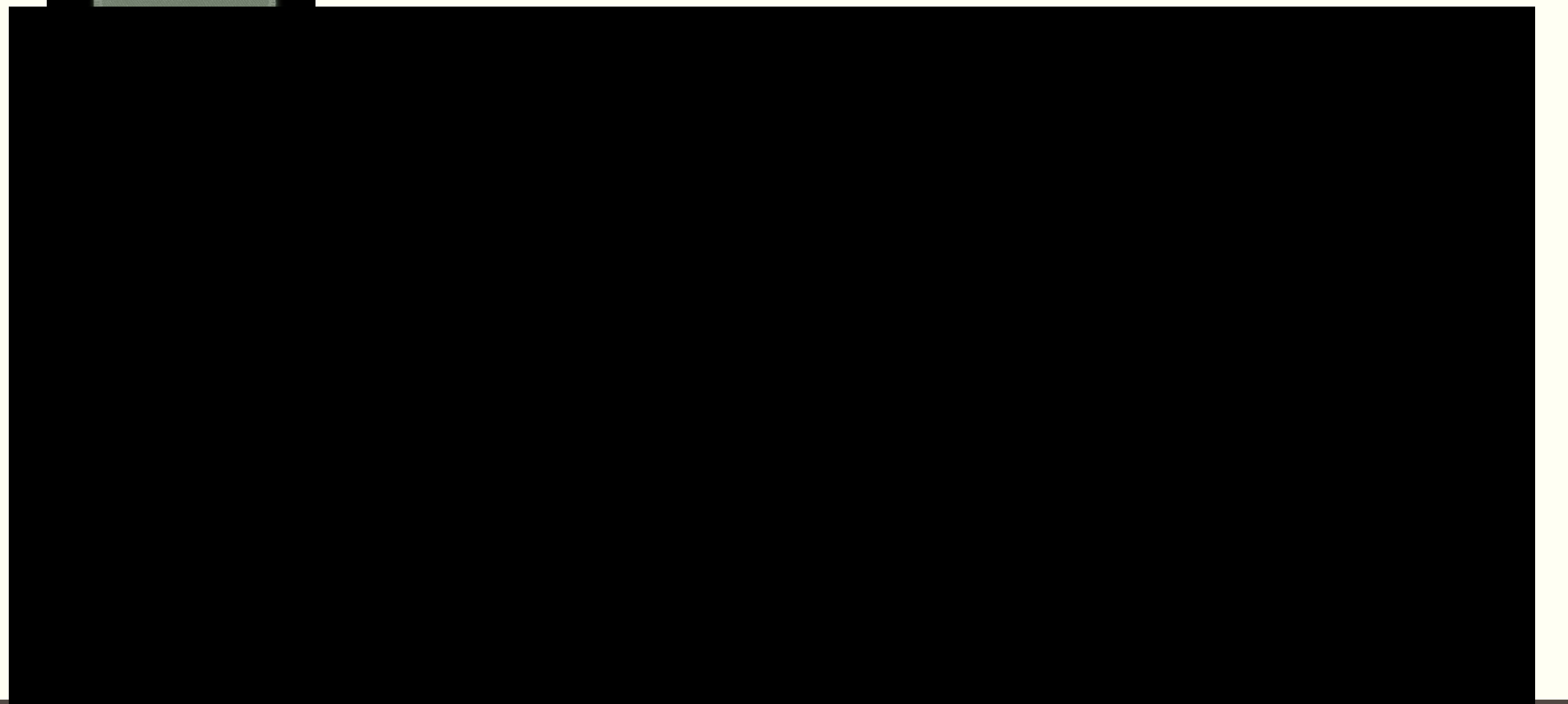

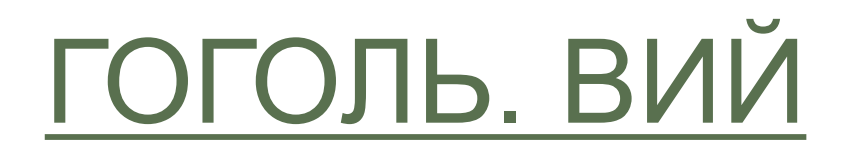

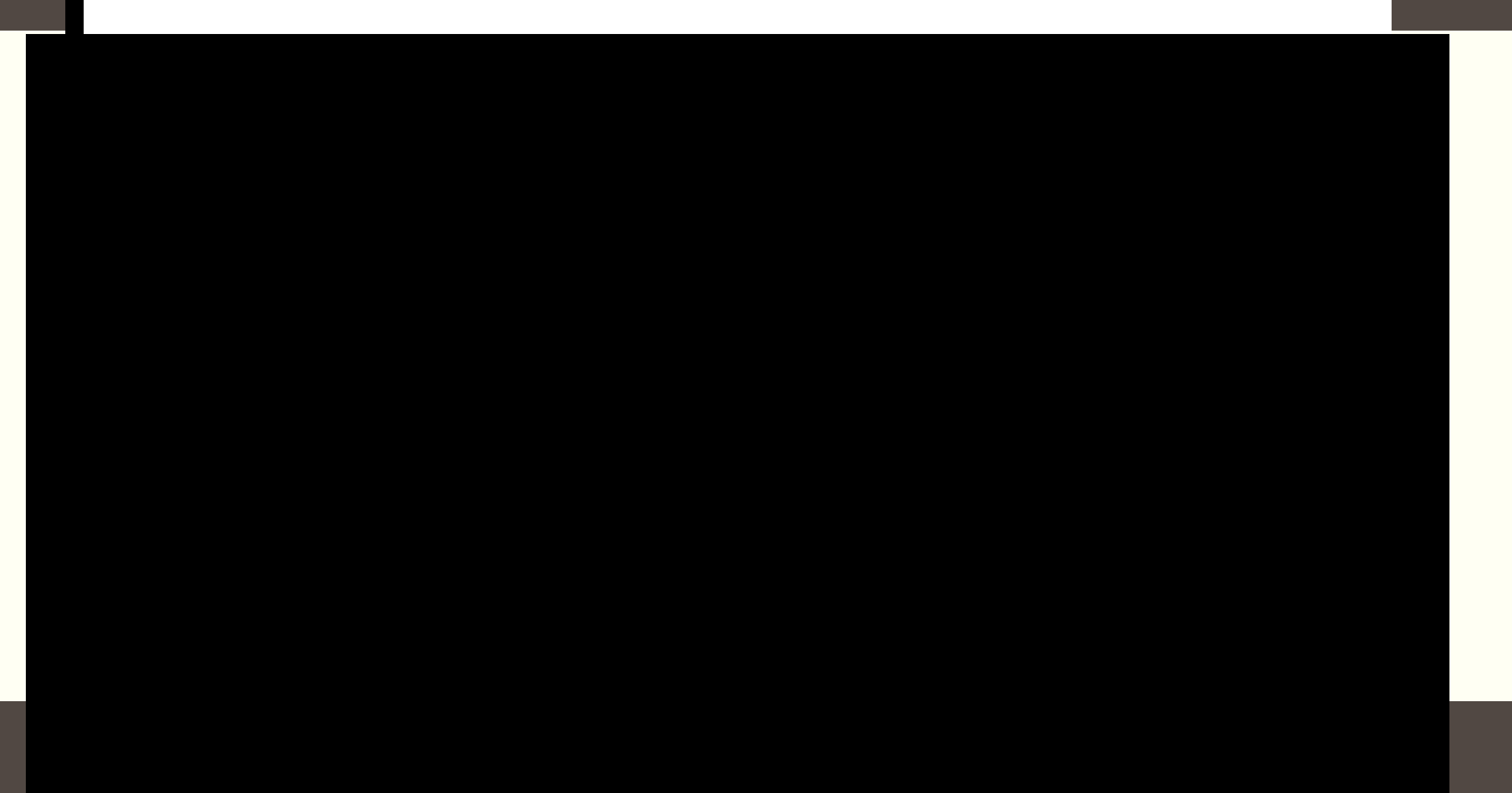

### АННА КАРЕНИНА: ИСТОРИЯ ВРОНСКОГО

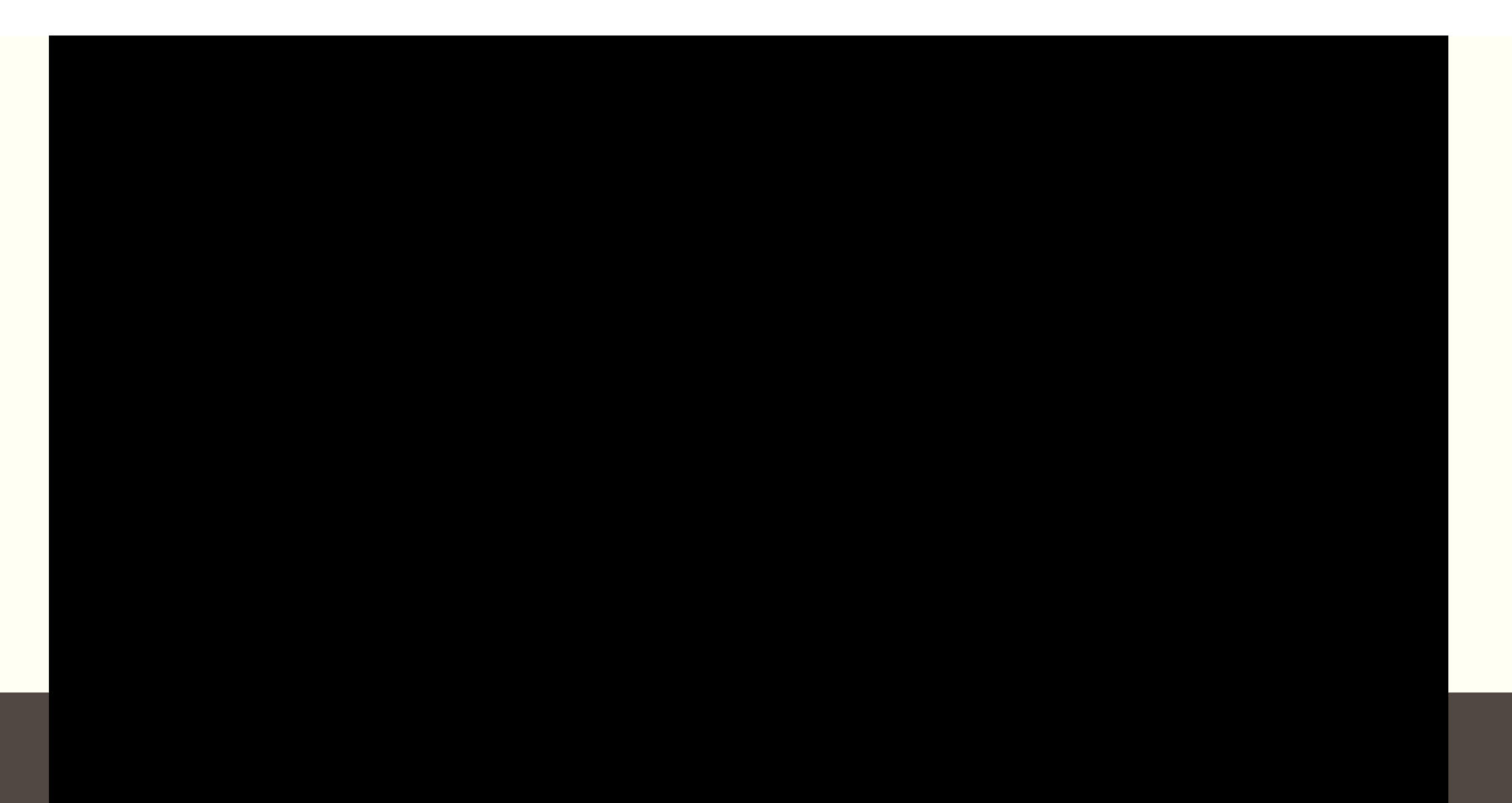

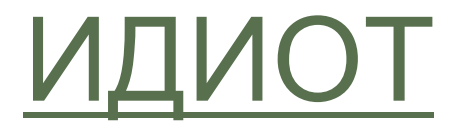

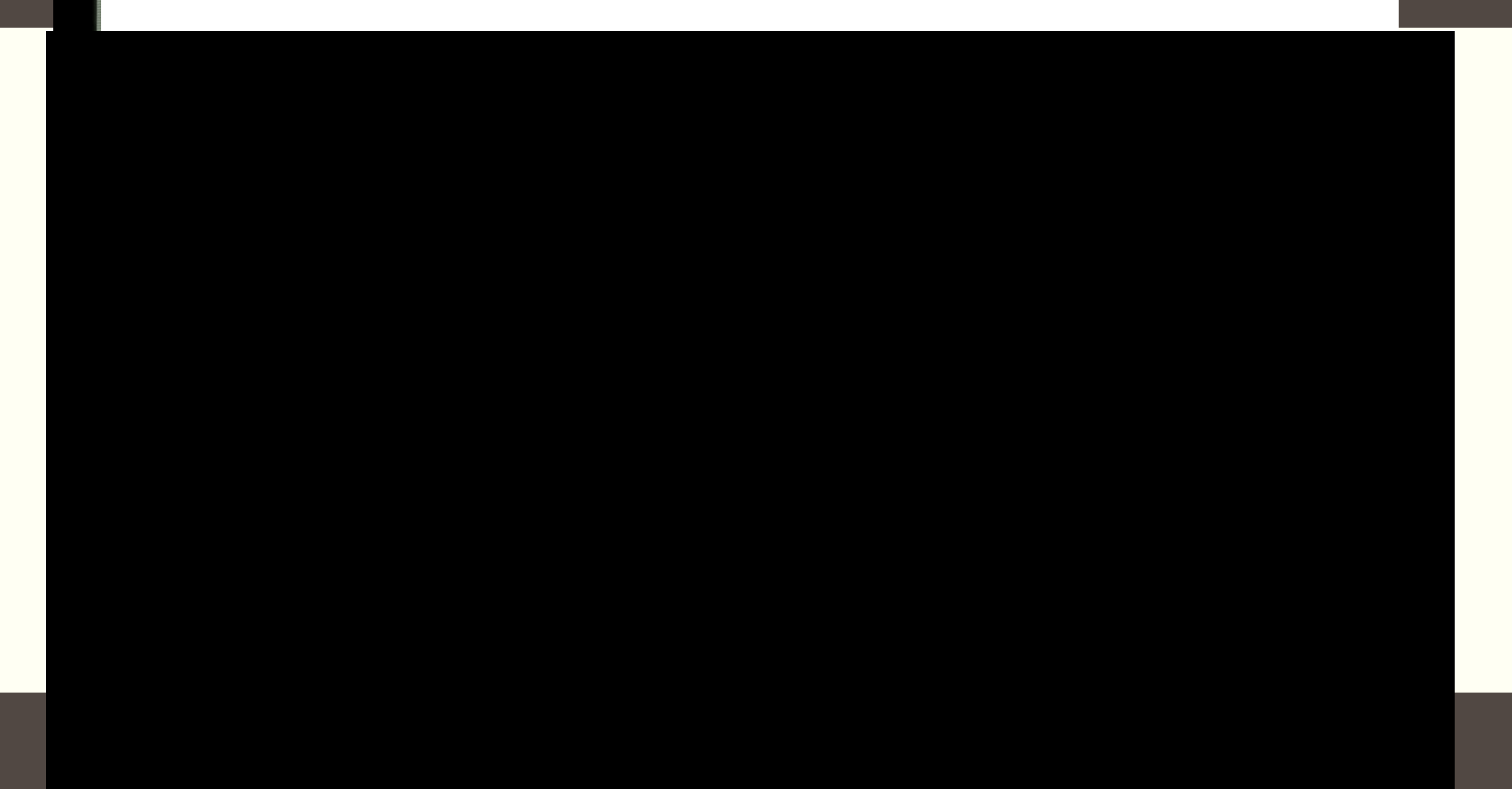

## [ЖЕСТОКИЙ РОМАНС](https://youtu.be/4naOrjRiTnc)

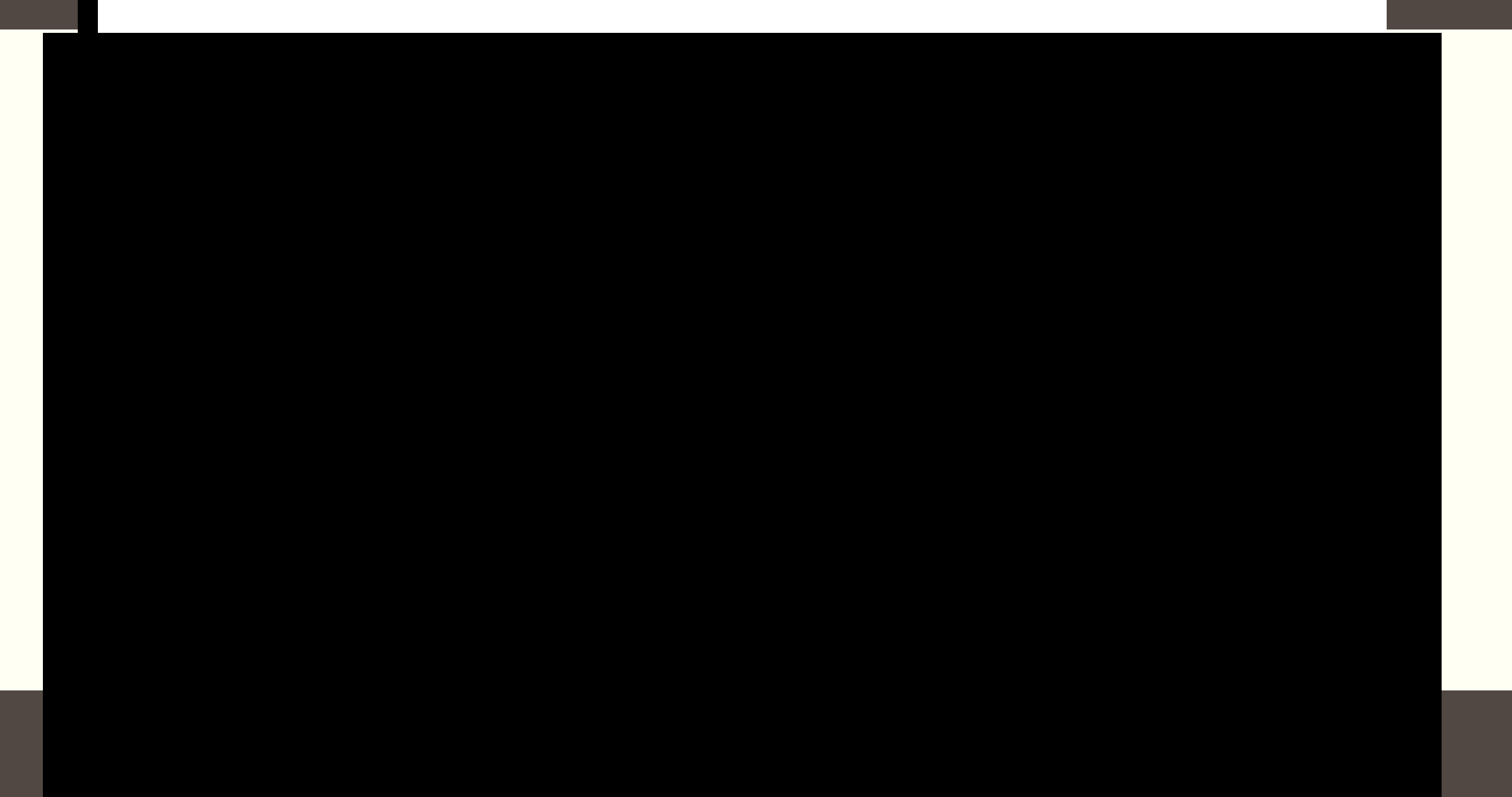

## [МАСТЕР И МАРГАРИТА](https://youtu.be/4kNZ6Abgah4)

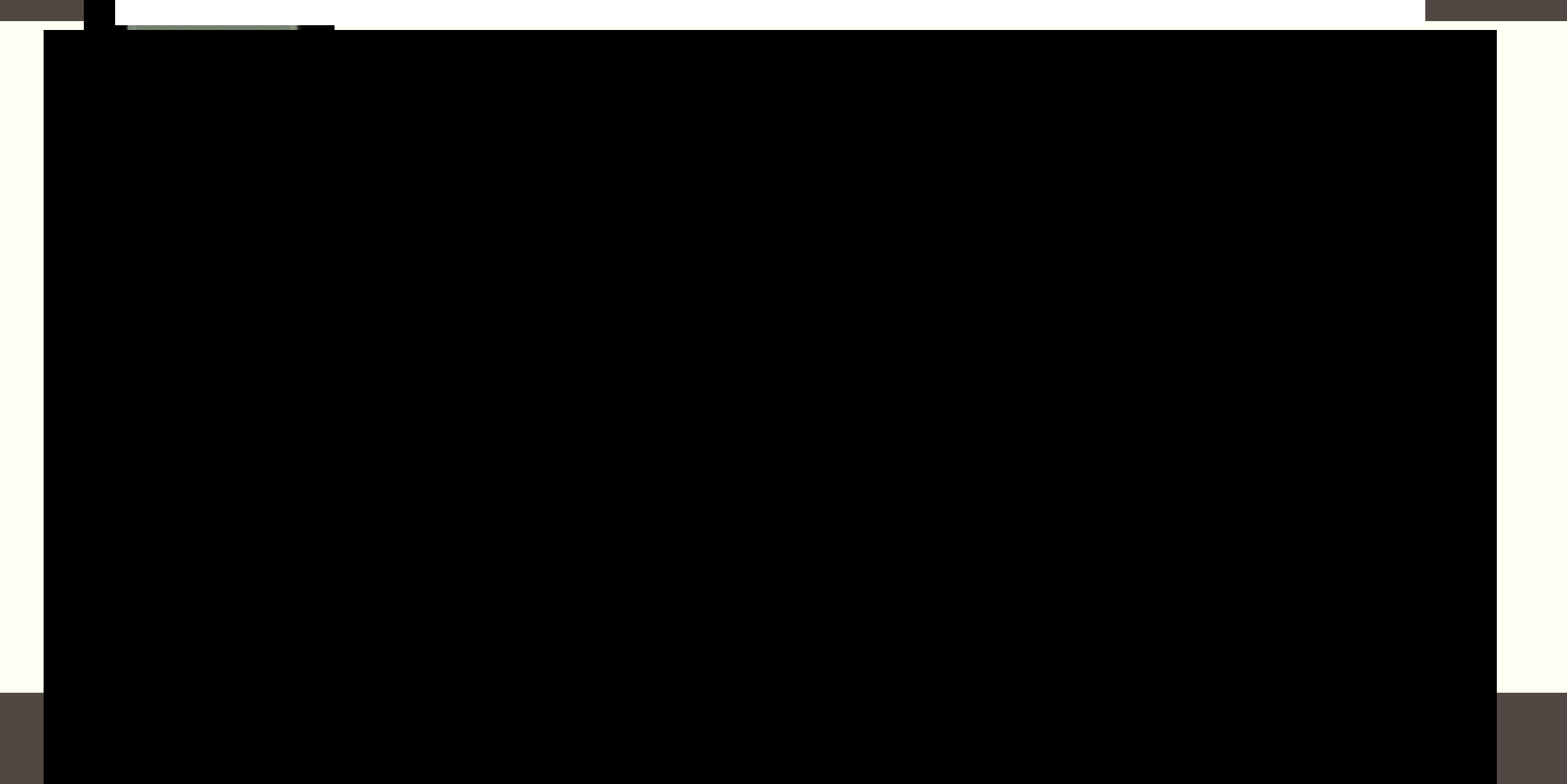

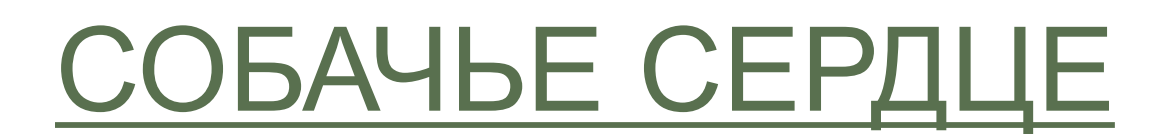

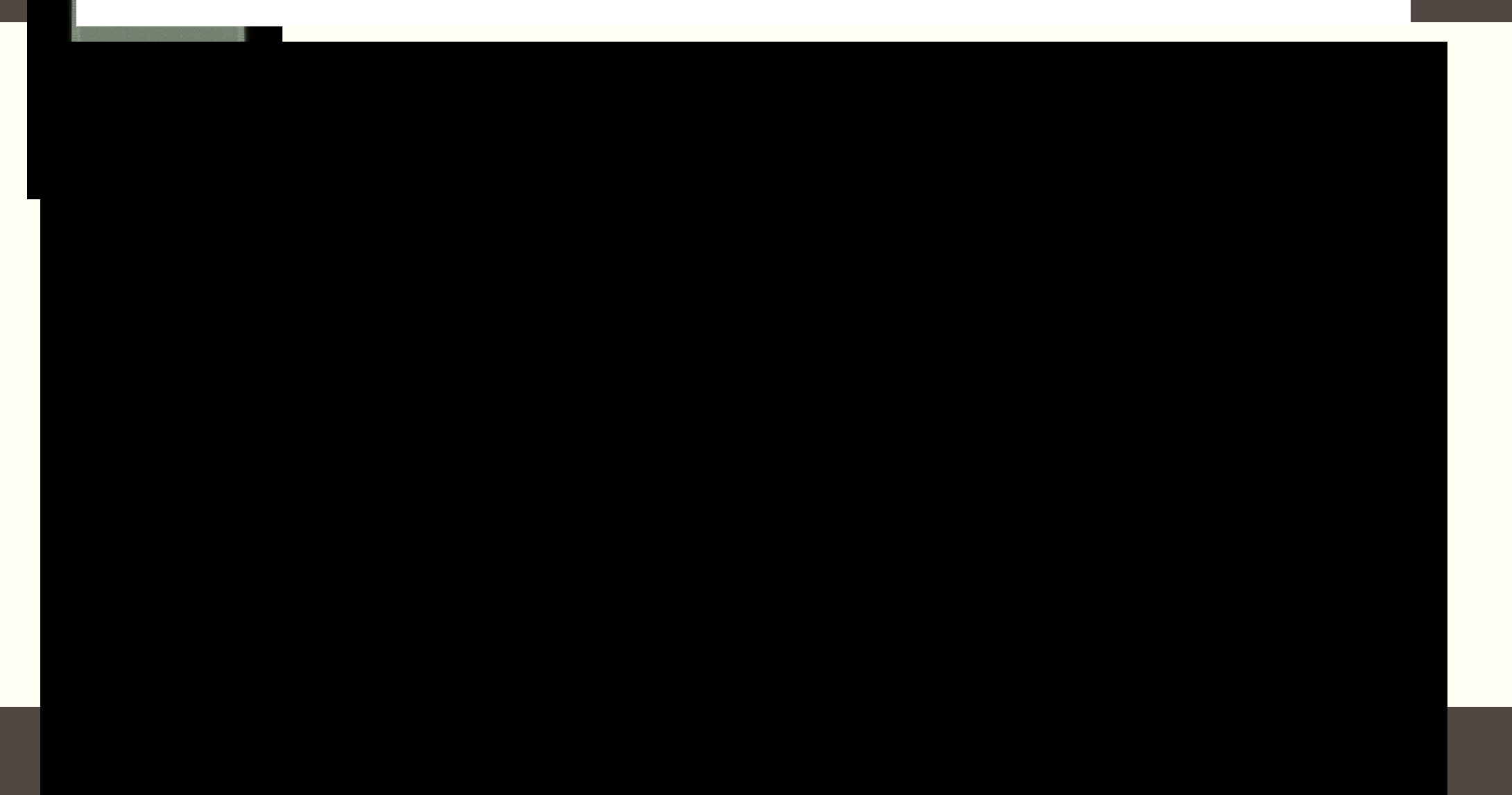

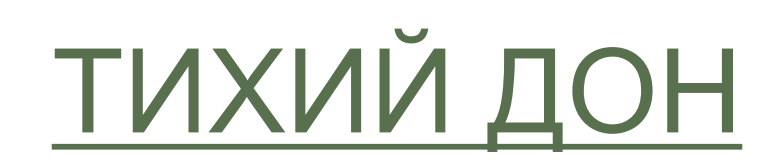

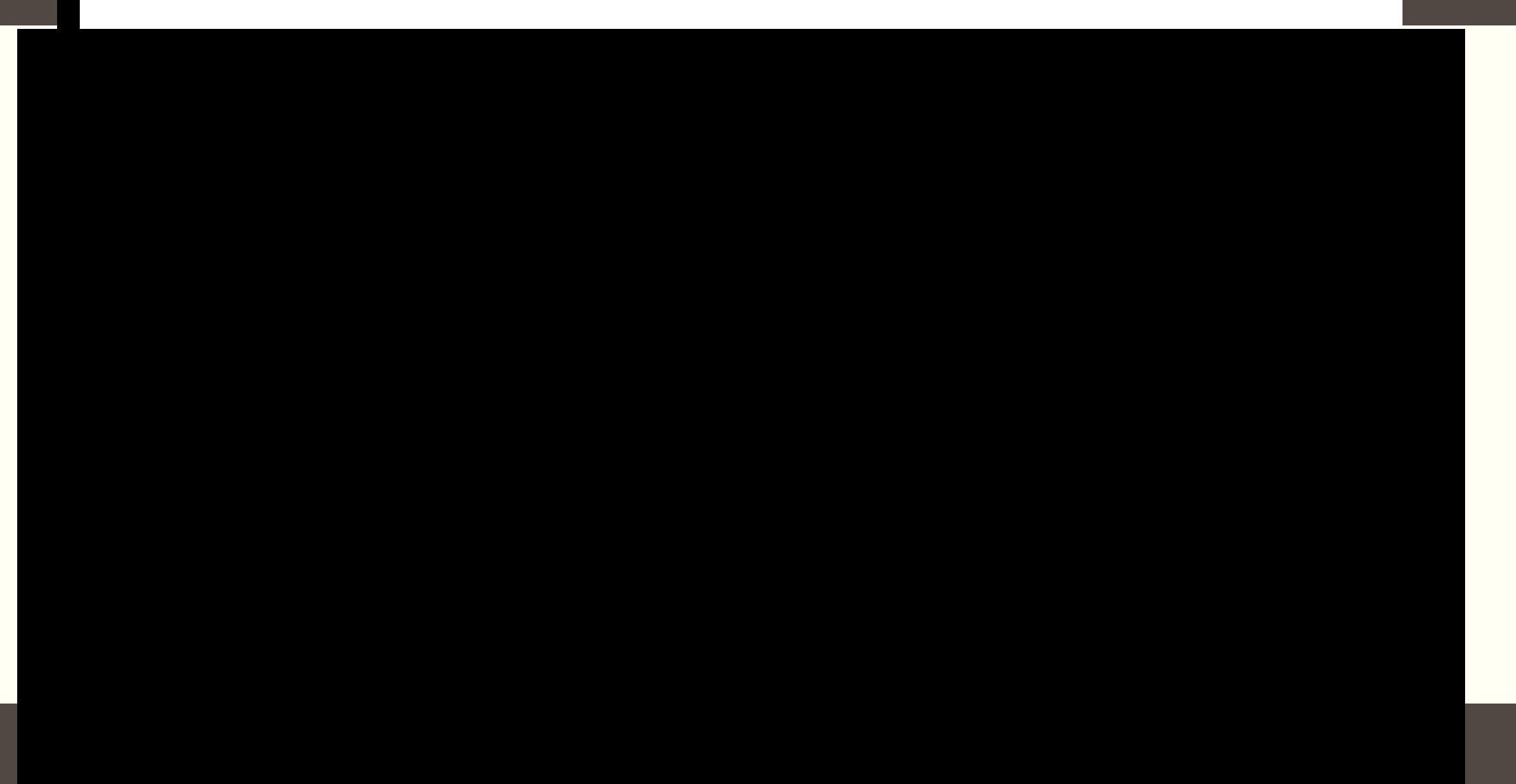

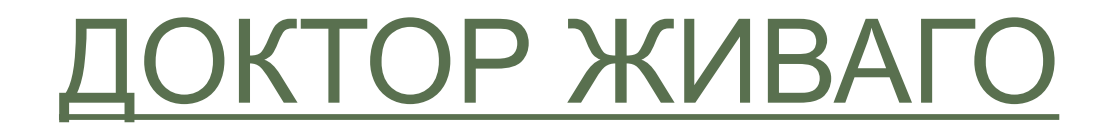

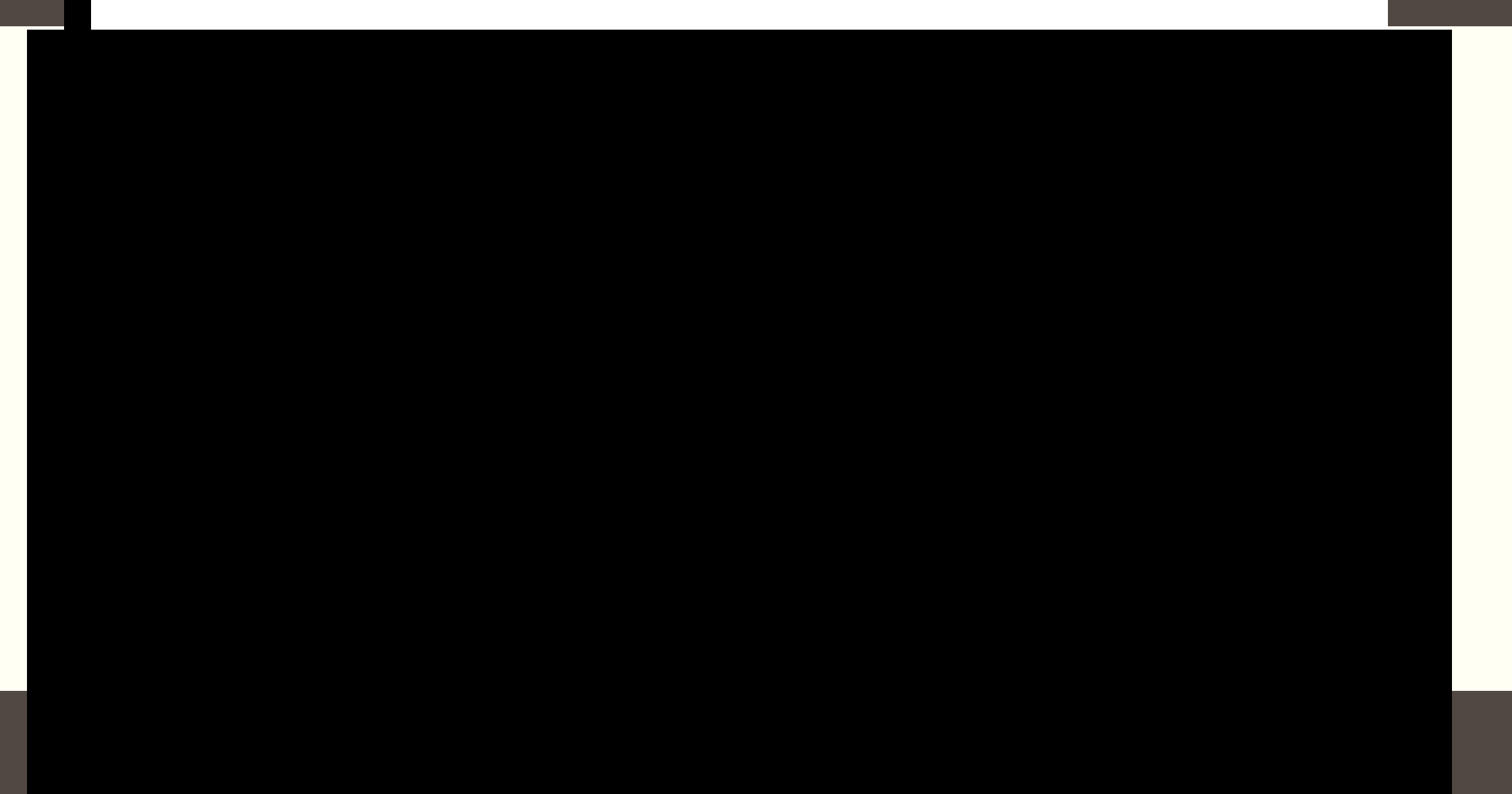

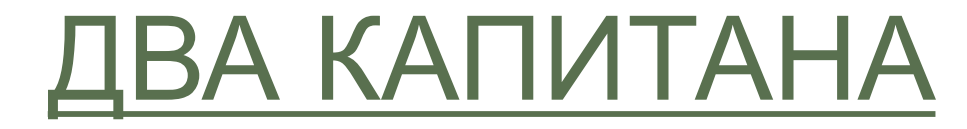

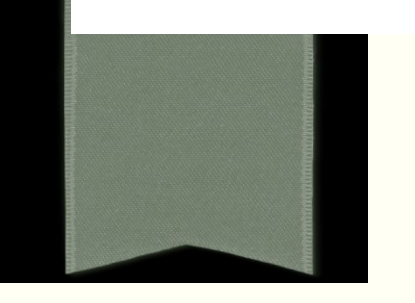

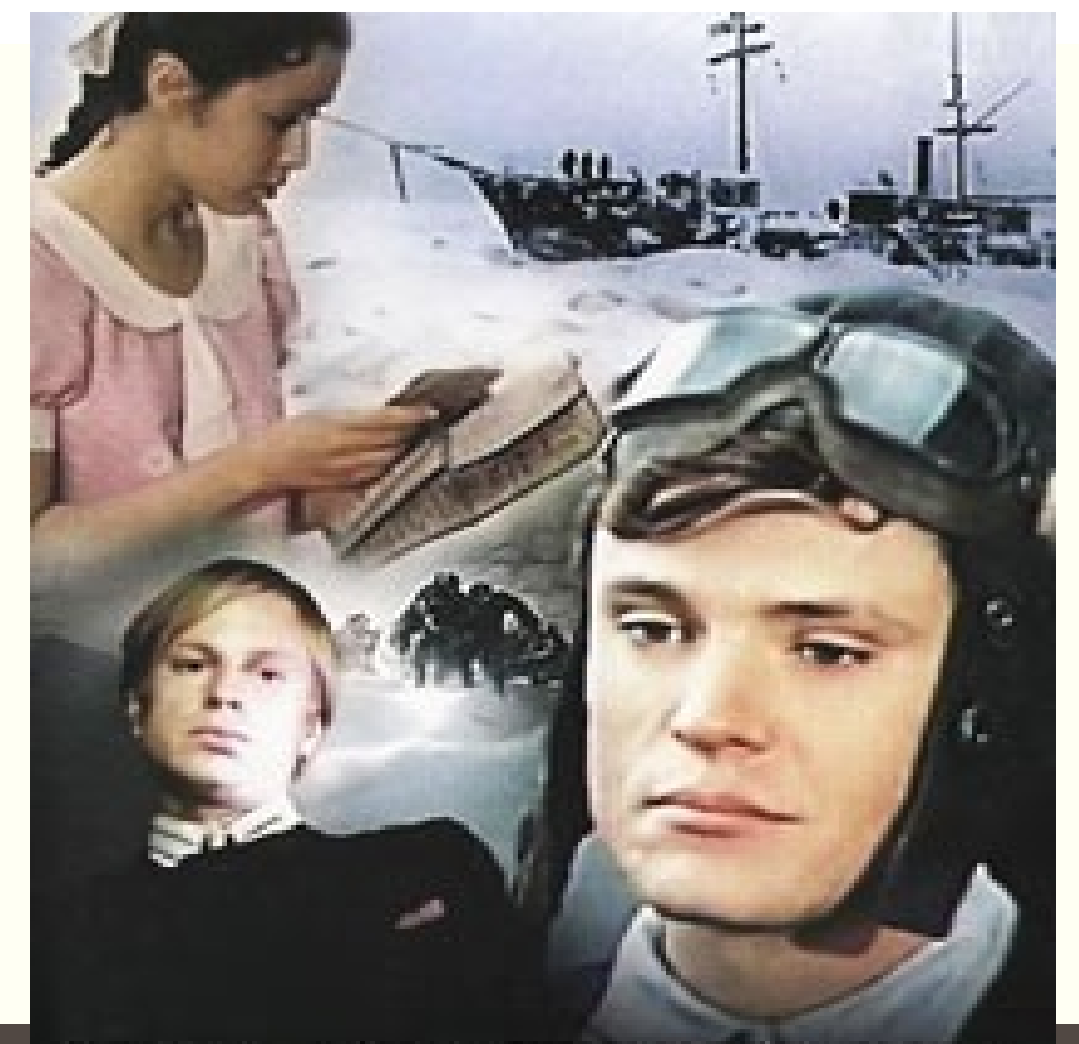

# ДВА ҚАПИТАНА

## [КАЛИНА КРАСНАЯ](https://youtu.be/MYmi--Kot-k)

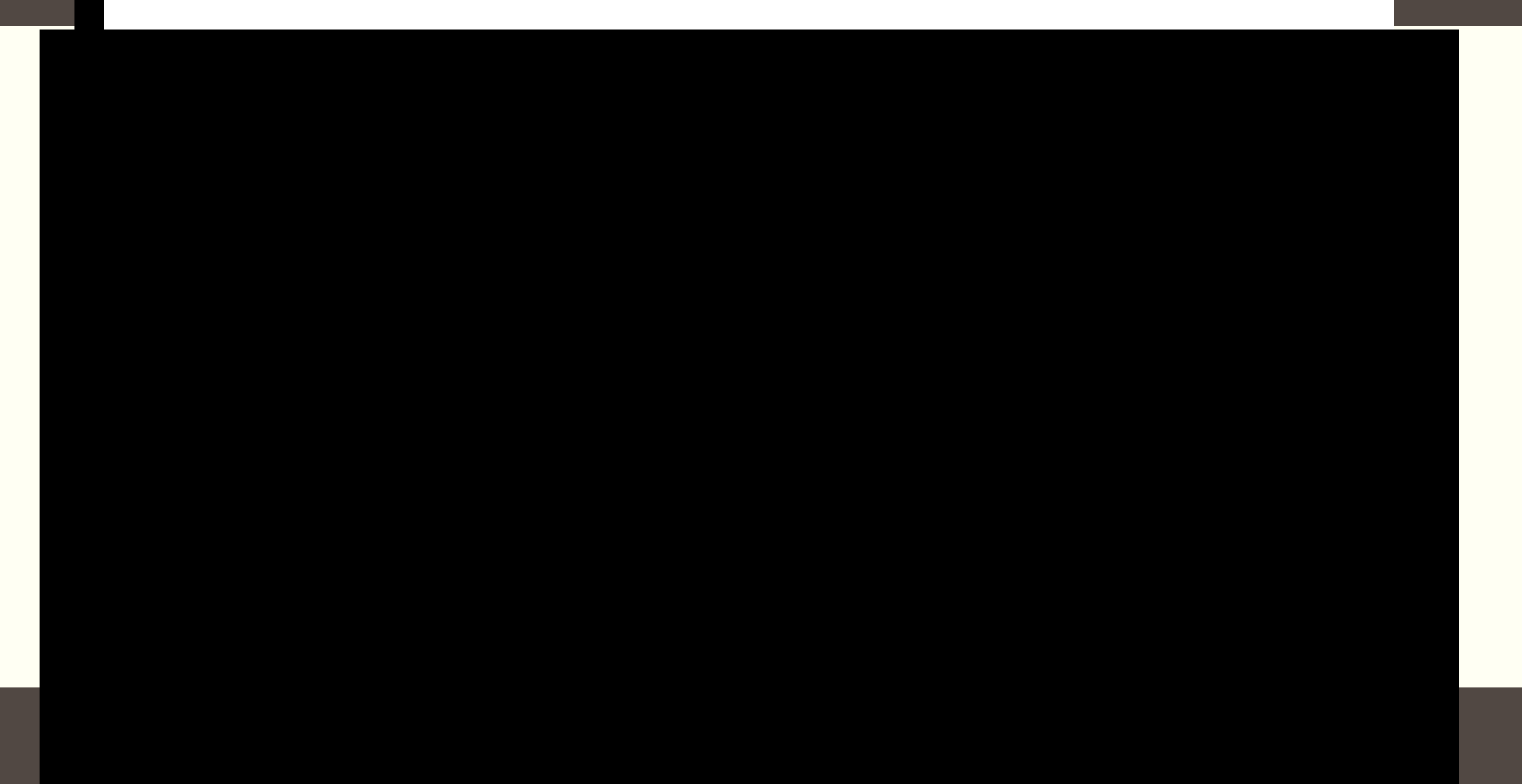

## [ИВАН ВАСИЛЬЕВИЧ](https://youtu.be/a50qT9bW2Qo) [МЕНЯЕТ ПРОФЕССИЮ](https://youtu.be/a50qT9bW2Qo)

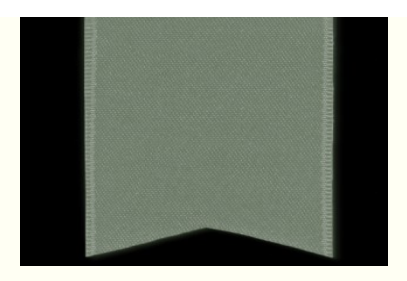

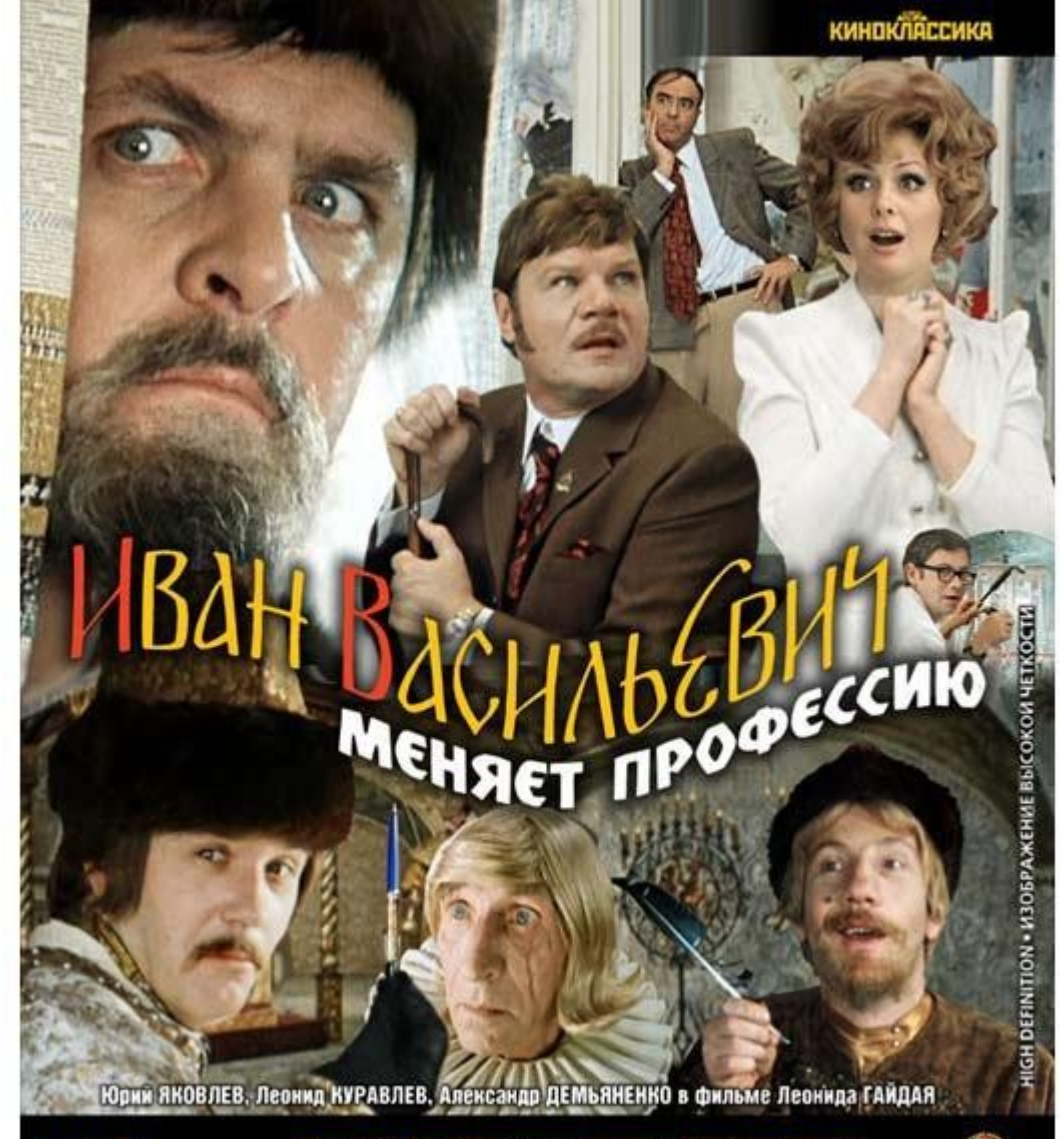

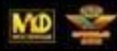

### ПОЛНАЯ РЕСТАВРАЦИЯ ИЗОБРАЖЕНИЯ И ЗВУКА

- Подготовка исходных киноматериалов - Гоофильмофонд России,<br>вая реставрация изображения, ремастеринг звука, авторинг - объеди

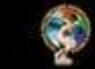

## ПРИКЛЮЧЕНИЯ ШЕРЛОКА ХОЛМСА И ДОКТОРА ВАТСОНА

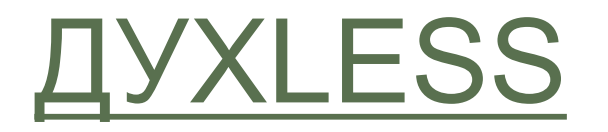

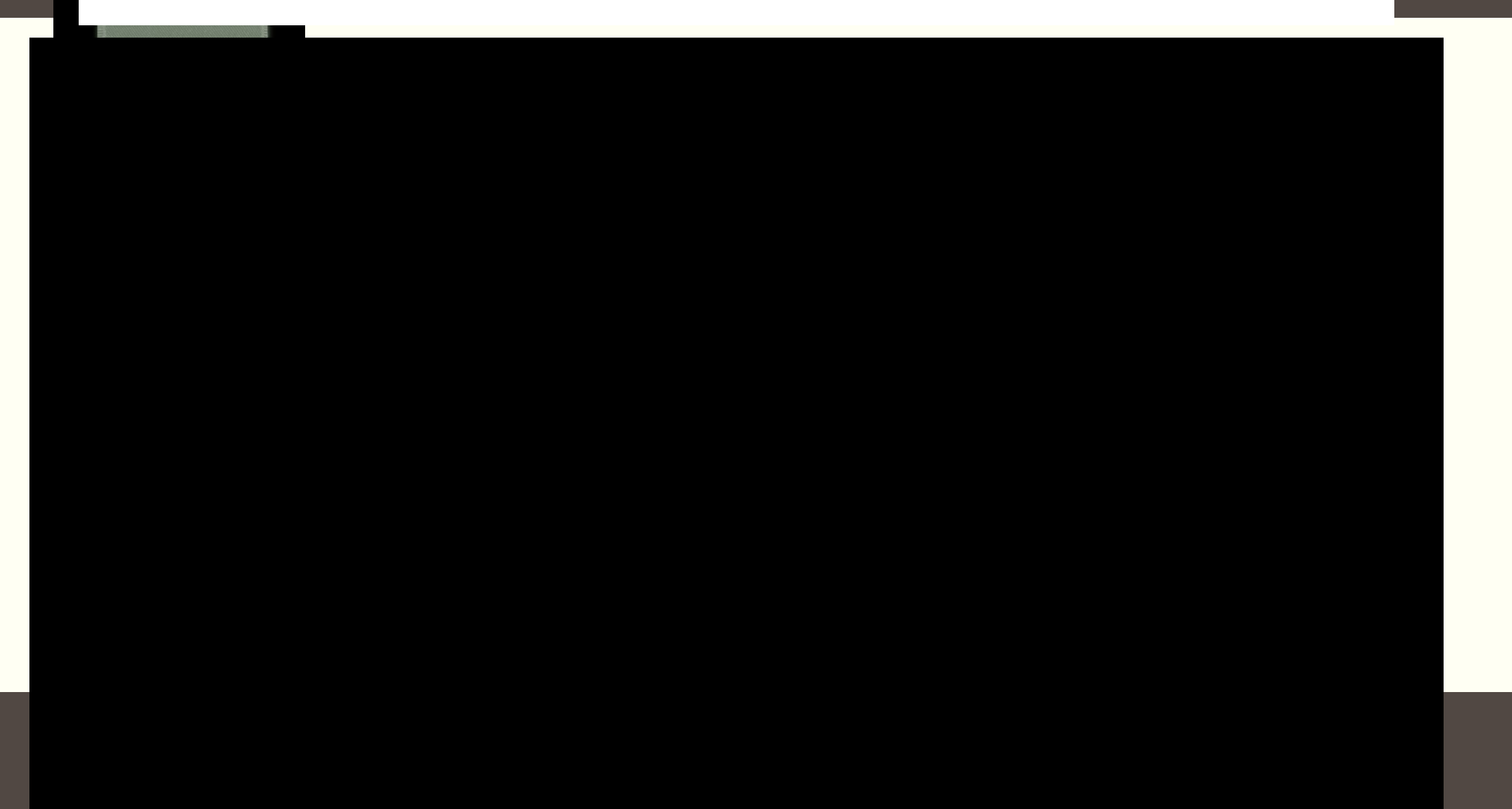